# Statistiques 1

## EX N◦1

Ci-dessous est tracée la courbe représentative d'une fonction f.

Lire graphiquement la ou les solutions des équations

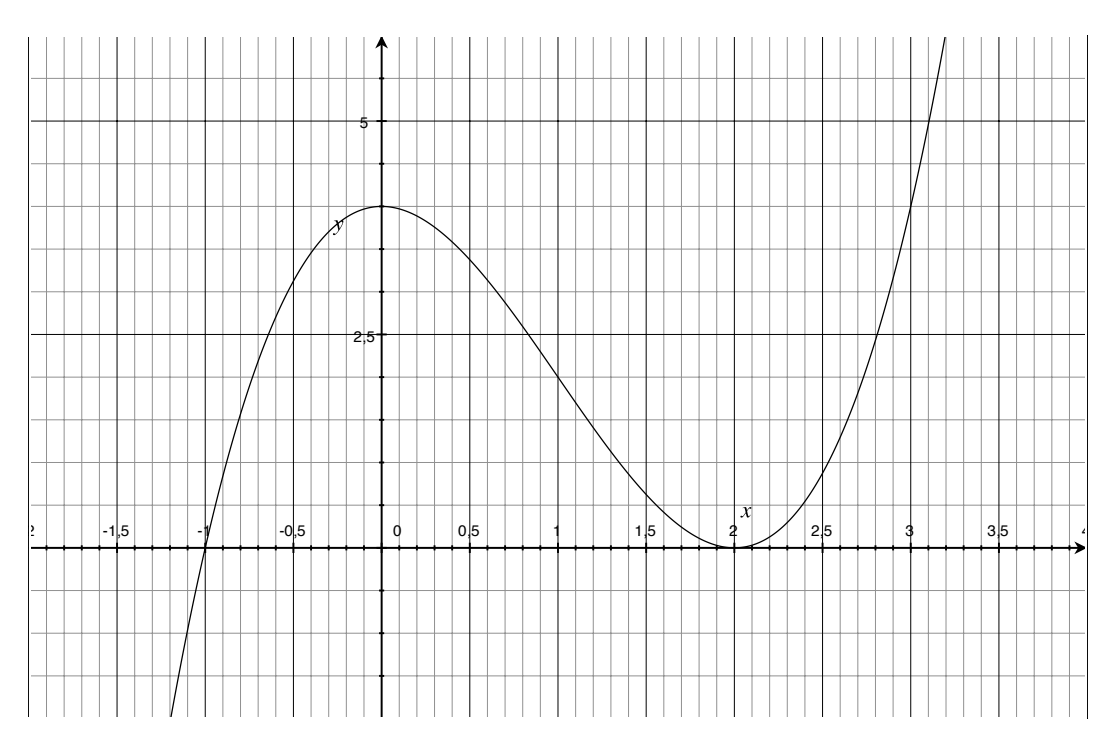

- 1.  $f(x) = 0$
- 2.  $f(x) = 4$
- 3.  $f(x) = -1$

## EX N°2

1. Lire graphiquement le nombre d'antécédents par la fonction  $f$  ci-dessus de :

- (a) 0
- (b) -1
- (c) 5
- (d) 3
- 2. Déterminer l'ensemble des réels k ayant exactement 3 antécédents

3. Déterminer l'ensemble des réels k ayant exactement 2 antécédents

## EX N°3

Soit g une fonction affine telle que  $g(1) = 0$  et  $g(20) = 0, 5$ . Déterminer a et b tels que pour tout x réel on a  $g(x) = ax + b$ 

- 1. Voici une capture d'écran du logiciel Geogebra. Comme on a vu en TP, déterminer graphiquement l'antécédent de 0,25 et 0,5 par la fonction f.
- 2. Chercher dans la capture d'écran la formule pour la fonction f et répondre à la question précédente par le calcul

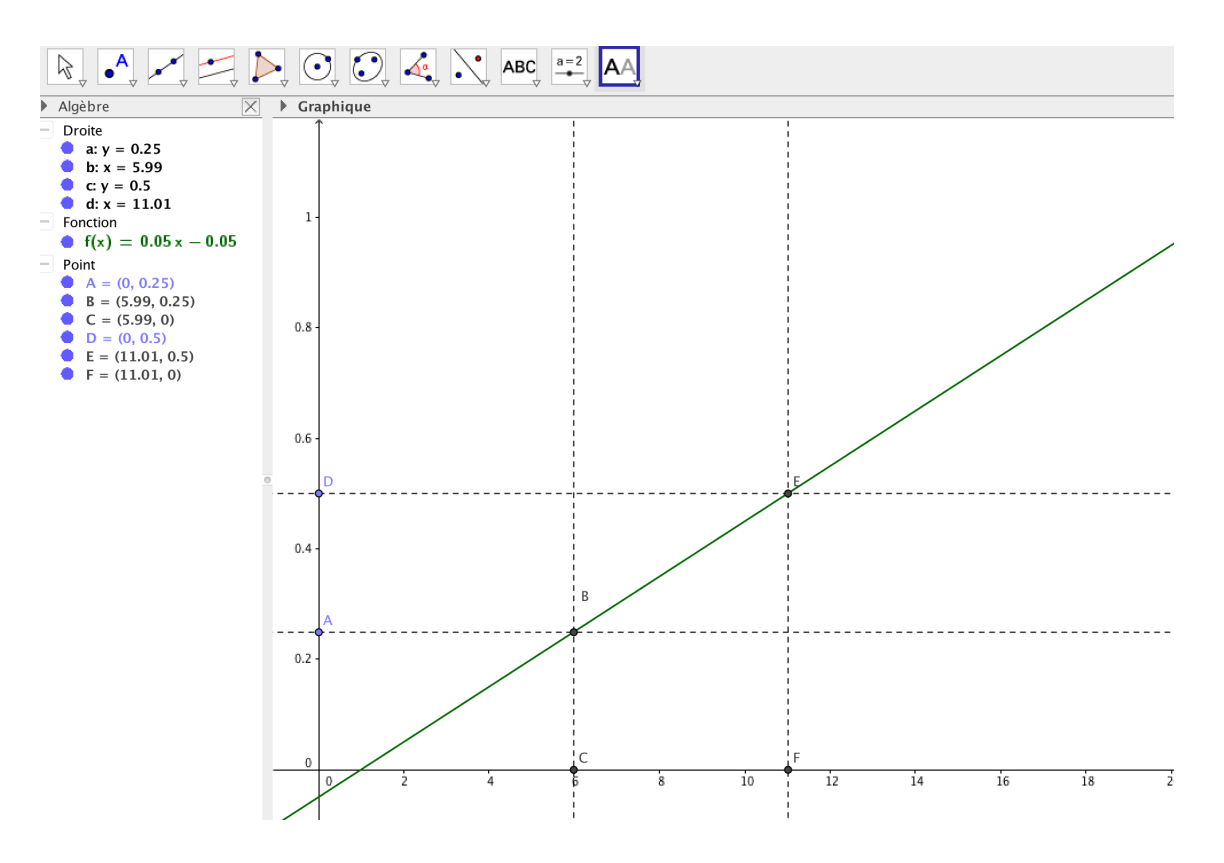

#### EX N◦5

Voici les notes d'un contrôle

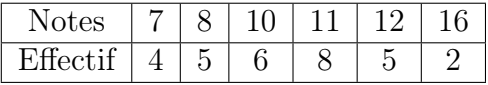

- 1. Calculer la note médiane et la note moyenne (laisser les calculs apparents)
- 2. Le correcteur a oublié 4 copies. La moyenne des 4 copies est 10. Quelle est la moyenne des 34 copies ?

#### EX  $N°6$

Changer les valeurs du tableau précédent pour que :

- 1. La note médiane est égale à la note moyenne
- 2. La note médiane est supérieure à la note moyenne

#### EX N◦7

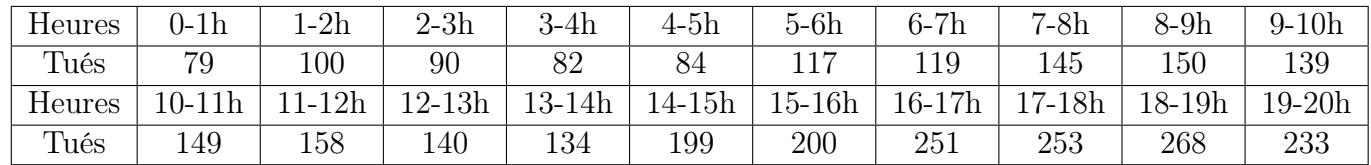

Accidents selon l'heure en 2012 en France métropolitaine

(Source : Ministère de l'intérieur)

Total =  $3653$  tués de 0-24h

1. Compléter SUR VOTRE FEUILLE le tableau suivant (2 chiffres après la virgule, faire attention aux arrondis)

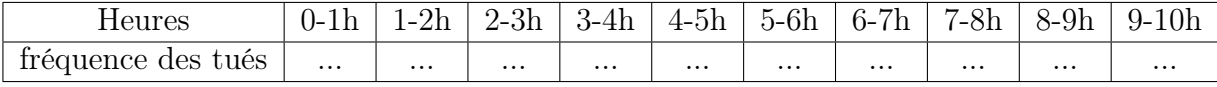

2. Compléter SUR VOTRE FEUILLE le tableau suivant :

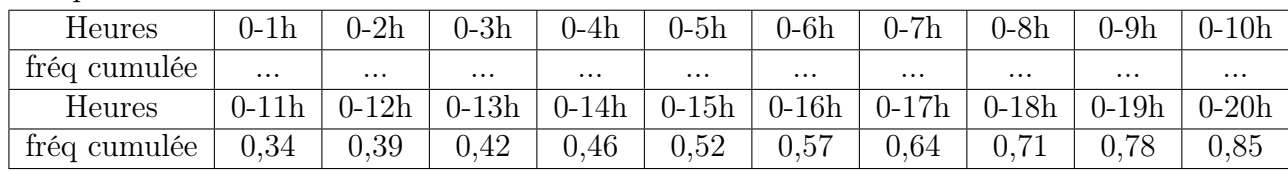

3. Tracer sur SUR VOTRE FEUILLE la courbe des fréquences cumulées croissantes

4. En déduire le premier quartile , la médiane, et le troisième quartile.

5. A la manière d'un journaliste faire une phrase résumant cette étude

#### EX N°8

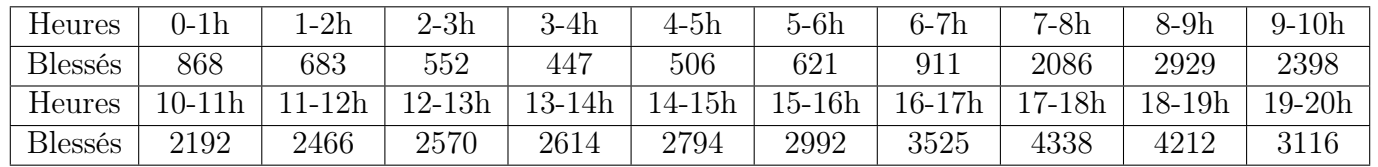

Accidents selon l'heure en 2012 en France métropolitaine

(Source : Ministère de l'intérieur)

Total  $= 48709$  blessés légers de 0-24h

1. Compléter SUR VOTRE FEUILLE le tableau suivant (2 chiffres après la virgule, faire attention aux arrondis)

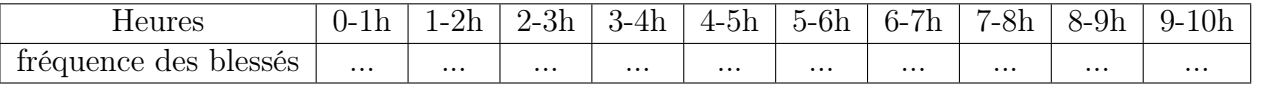

2. Compléter SUR VOTRE FEUILLE le tableau suivant :

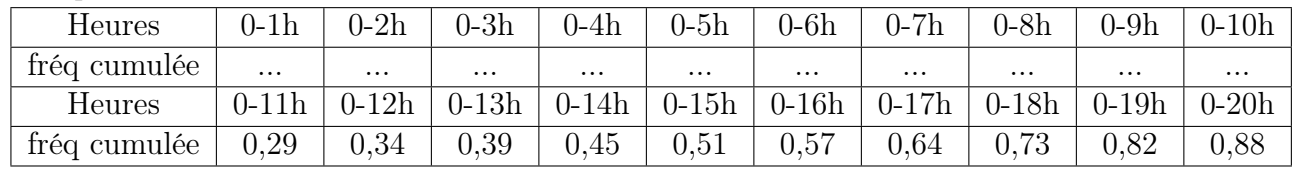

3. Tracer sur votre feuille la courbe des fréquences cumulées croissantes

4. En déduire le premier quartile , la médiane, et le troisième quartile.

5. A la manière d'un journaliste faire une phrase mettant en valeur ce qui vous a semblé le plus important dans cette étude

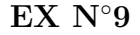

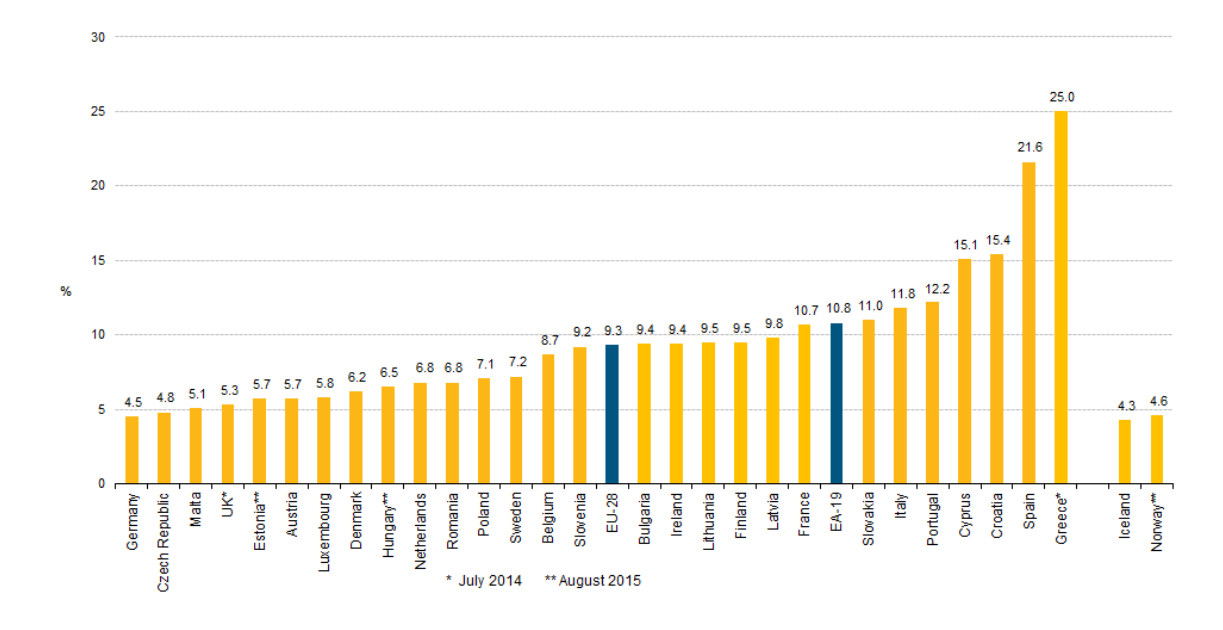

Le diagramme ci-dessus contient les taux de chômage des différents pays européens en 2014-2015. (Source Eurostat) Le taux de chômage est le pourcentage de chômeurs dans la population active (actifs occupés  $+$  chômeurs).

En 2012, selon l' enquête Emploi, la population active est estimée à 28,6 millions de personnes de 15 ans ou plus en France métropolitaine. Elle regroupe 25,8 millions d' actifs ayant un emploi et 2,8 millions de personnes au chômage. Le reste de la population âgée de 15 ans ou plus constitue la population inactive au sens du Bureau international du travail (BIT), c' est-à-dire les personnes ne travaillant pas et ne recherchant pas activement un emploi ou n' étant pas disponibles rapidement pour en occuper un.(Source INSEE)

- 1. Quelle est la définition de la population active et du taux de chômage ?
- 2. Calculer le taux de chômage en 2012 en France.